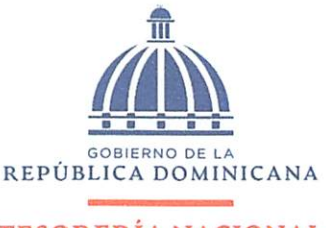

# TESORERIA NACIONAL

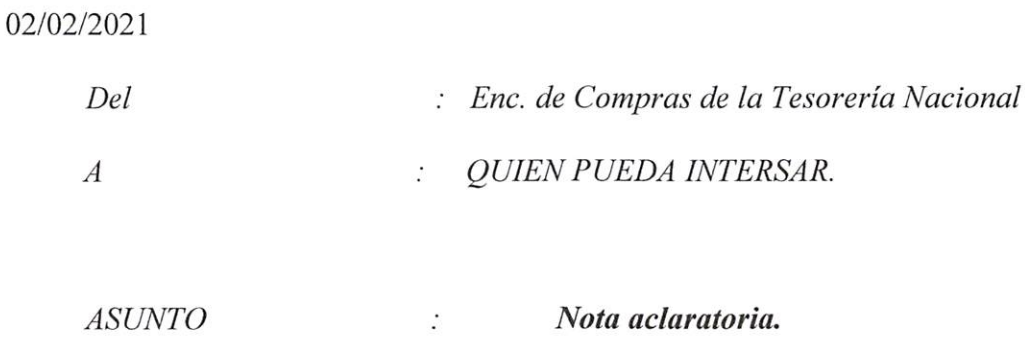

Cortésmente, tenemos el honor de informarles que el proceso TESORERIA NACIONAL-DAF-CM-2020-0060, fue cancelado ya que las cotizaciones recibidas vía portal transaccional sobrepasaban el monto del umbral de compras menores, dicho proceso fue relanzado con disminuciones en los ítems para poder ajustarse a dicha compra.

El proceso fue revocado por el Sr. Joel de Jesús Almonte 18 días del tiempo transcurrido (17/12/2020 16:05:03(UTC-04:00) Georgetown La Paz, Manaus, San Juan), de antemano pedimos disculpas por los inconvenientes causados.

Atentamente,

Lic. Evelyn Garcia<br>Encargada de *la División* de Compra

gerdan

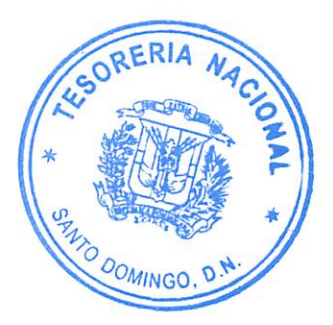

 $5/17202$ ;  $\qquad \qquad$  $\frac{1}{2}$  COMPRAS Aumentar el contraste  $\overline{c}$  UTC -4 14:22:32 •<u>Fundering</u> Equipmentar gi contrasto **24** Tesorería Nacional Contratos Proveedores **Corres Europe Contratos Contratos Buscar... Buscar... Buscar... Buscar...** Procesos Escritorio Menú - Procesos de la Unidad de Compras - Proceso - **Ver proceso** Idio en al De página:: 10004351 Ayuda ? Volver Christian Christian Christian Christian Christian Christian Christian Christian Christian Christian Christian Christian Christian Christian Christian Christian Christian Christian Christian Christian Christian Chris REF **TESORERIA NACIONAL** DAF-CM-2020-0080 El proceso fue revocado por Yoel de Jesus Almonte 18 días de tiempo transcurrido (17/12/2020 16:05:03(UTC-04:00) Georgetown, La Paz, Compras Menores | 4 Manaus, San Juan) Presentación de ofertas Comentarios externos: Por este medio les comunicamos que el proceso TESORERIA NACIONAL-DAF-CM-2020-0060 fue cancelado ya UR. Serviçios Generales<br>Equipo;CM 11/12/2020 08-17 que las cotizaciones recibidas vía portal transacciona) sobrepasan el monto del umbral de compras menores, será relanzado de nuevo con disminución en los ítem.  $(UTC - 4 \text{ horas})$  $(UTC - 04:00)$ 

Georgetown, La Paz. Manaux

San Juan)

1. información general | 2. Configuraciones del procedimiento |3. Artículos y Preguntas | 4. Evaluación ¡ 5. Documentos del procedimiento | 6. Documentos habilitantes | 7. Proveedores | 8. Configuración de) presupuesto

### Información general Información general Referencia del procedimiento TESORERIA NACIONAL-DAF-CM-2020-0060 ADQUISICIÓN DE TÓNER Y CARTUCHOS PARA SER USADOS EN LA INSTITUCIÓN. ADQUISICIÓN DE TÓNER Y CARTUCHOS PARA SER USADOS EN LA INSTITUCIÓN. Nombre Descripción Volver al principio ^11^ COtTfMJdOfH **Monestern Comprador:**<br>Comprador: Proveedor» Tesorería Nacional Relacionar con otro Si No procedimiento Información del contrato Objeto de contratación Bienes Decreto Presidencial Resolución de la Máxima Autoridad Organismo de Financiación Externo Justificación de la modalidad de contratación Duración estimada dei contrato 30 Días Ubicación del Contrato utilizar la misma dirección de la Unidad de requisición Compra regional ¿Restringir la compra a proveedores ubicados cerca de la localización del contrato? Plan anual de compras (PACC) ¿Es una adquisición planeada? Si No • ¿Por qué no es una adquisición planeada? NO PLANIFICADO Configuración del equipo y del flujo de aprobación Configuración do Bquipos y Flujos de Aprobación CM / 11/12/2020 08:17 (UTC -4 horas)((UTC-04;00) Seleccione el equipo Georgetown, La Paz, Manaus, San Juan) Flujo de aprobación Aprobar consulta Aprobar rectificación de consulta Aprobar adjudicación de la consulta Paso 1 - Sequential Aprobadores :: Aprobar Aprobadores Aprobar modificación de contrato Paso 1 - Sequential Aprobadores :: Aprobar Aprobadores Paso 1 - Sequential Aprobadores :: Aprobar Aprobadores Aprobar el contrato de la consulta Paso 1 - Sequential Aprobadores :: Paso 1 - Sequential Aprobadores ::

httns://nortal.comprasdominicana.oob.do/DO1Rusinessl.ine/Tendering/ProcedureFdit/View?docLIniqueIdentifier=DO1.RFO.972204&prevCtxUrl=https...

Aprobadores

Aprobadores

1/6

5/1/2021 Editar proceso

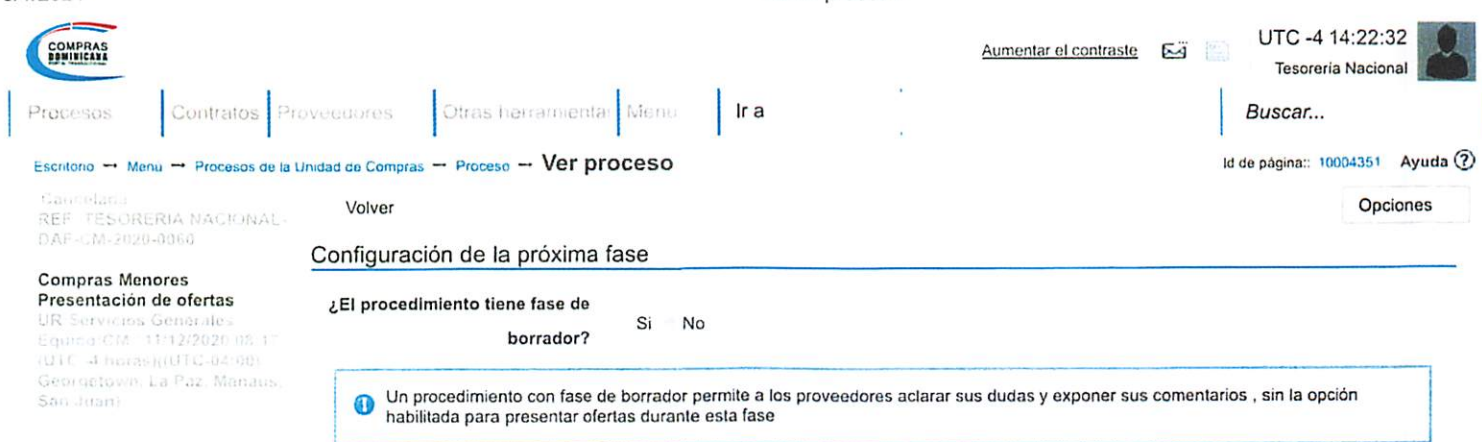

### Configuraciones del procedimiento volver al principio Volver al principio

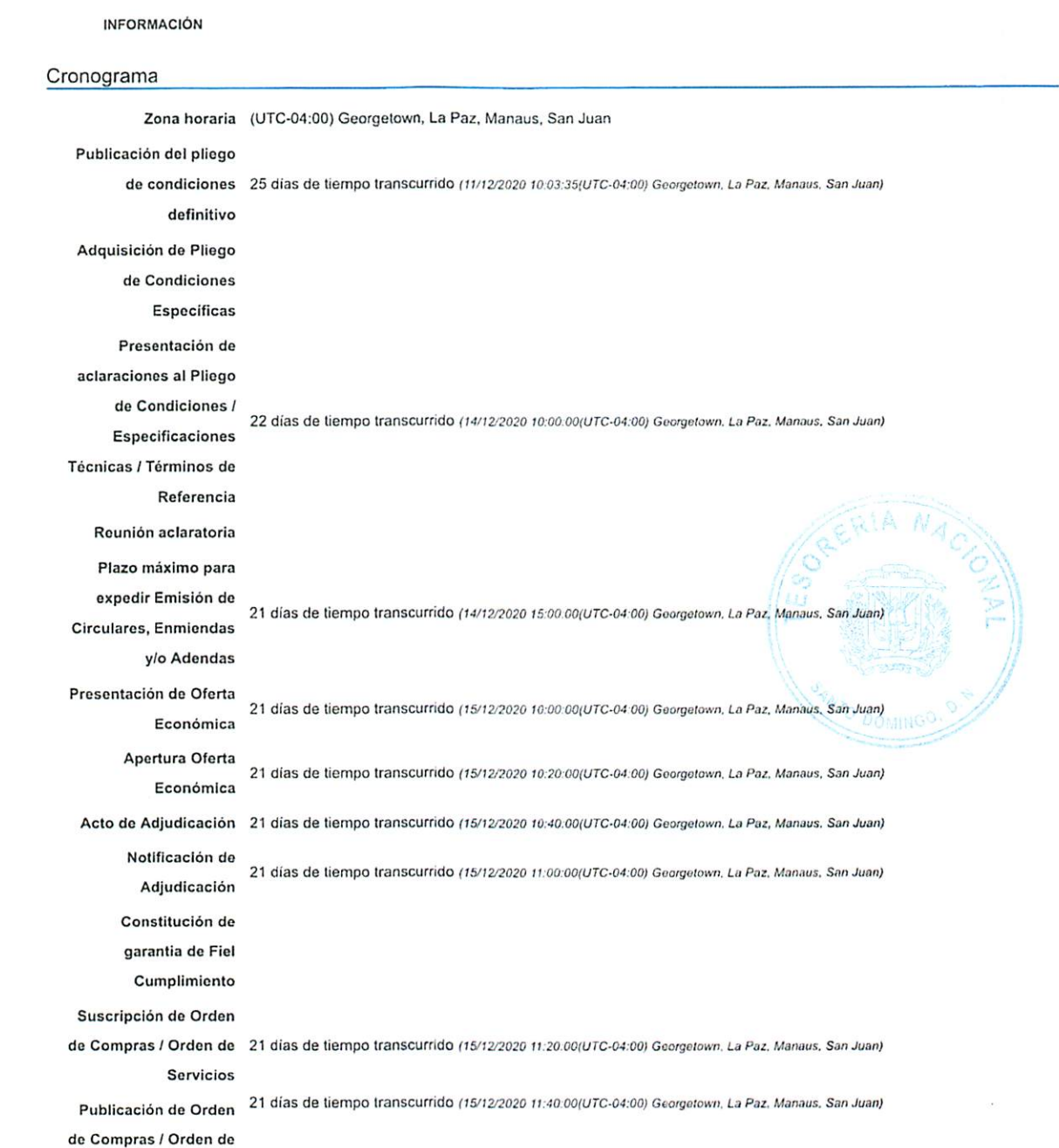

httne://nortal.compredominicana.ooh.do/DO1Rusinassl.ino/Tanderinn/DroceduraEditA/iaw2docLlniqualdentifier=DO1.REO.079904&prayCtvl.lrl=https 9/6

 $\cdot$ 

5/1/2021 Editar proceso

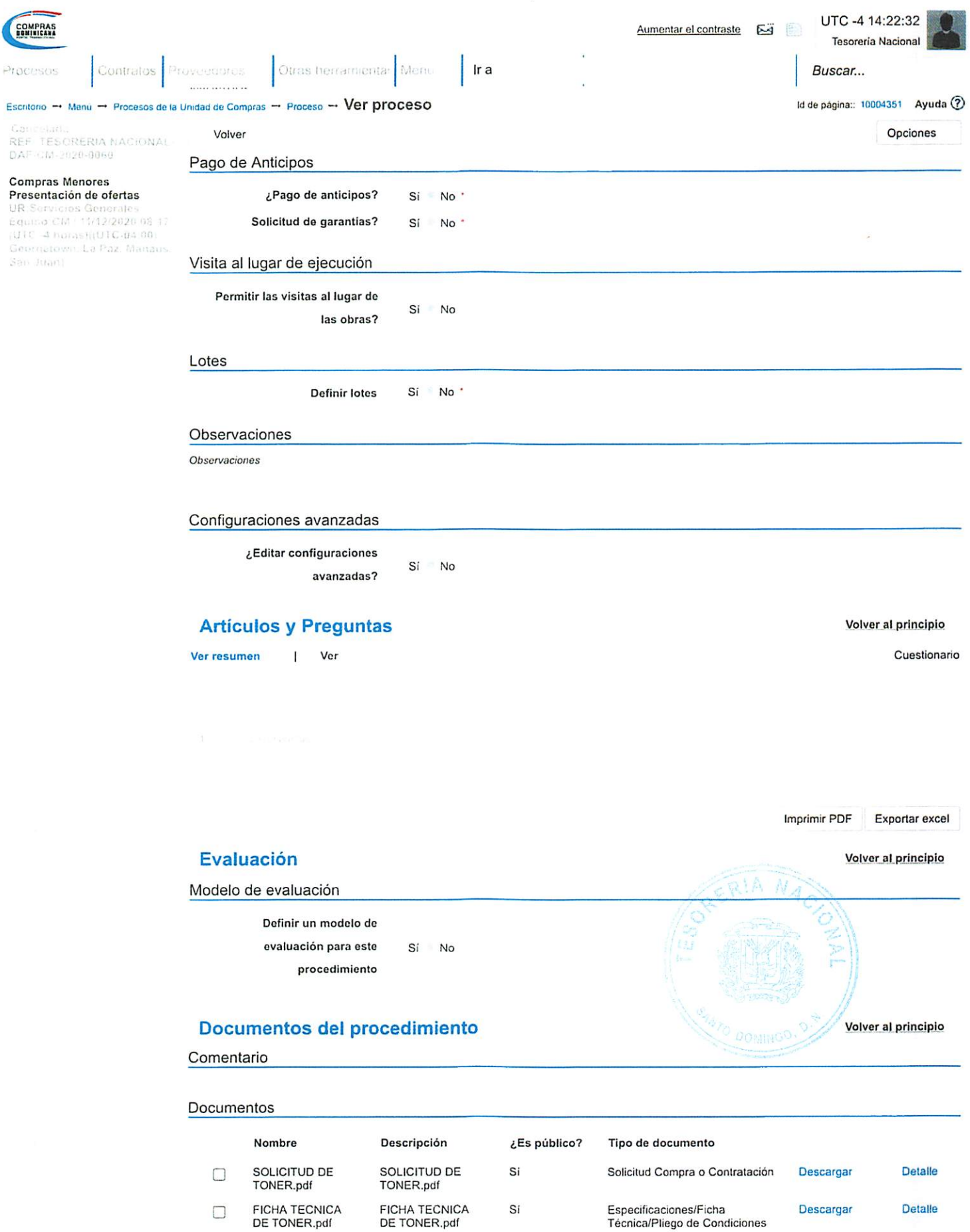

Descargar todos

Volver al principio

FICHA TECNICA DE TONER.pdf

 $\Box$ 

Procesos

#### 5/1/2021 Editar proceso

UTC -4 14:22:32 COMPRAS Aumentar ol contrasto Eü

 $-$ 

Tesorería Nacional

Contratos Proveederes (Otras herramenta: Menu | Tra | | Transportation | | | Buscar...

Escritorio -+ Menú -+ Procesos de la Unidad de Compras -+ Proceso -+ Ver proceso Id de página:: 10004351 Ayuda Q

Volver Christian Christian Christian Christian Christian Christian Christian Christian Christian Christian Christian Christian Christian Christian Christian Christian Christian Christian Christian Christian Christian Chris TESORERIA NACIONAL DAF CM-2020-0060 Carta de intención y disponibilidad debidamente suscrita en donde Compras Menores se especifique el No. y objeto de la contratación directa, el cargo y la Presentación de ofertas 11/12/2020 01 rUTC -4 horas ((UTC-04-08)<br>Georgetown, La Paz, Manag

disponibilidad exigida Original del Acto Notarial por el cual se formaliza el consorcio, incluyendo su objeto, las obligaciones de las partes, su duración la capacidad de ejercicio de cada miembro del consorcio, asi como sus generales, (solo para consorcios) Poder especial de designación del representante o gerente único del Consorcio autorizado por todas las empresas participantes en el consorcio, (solo para consorcios) Garantía de la Seriedad de la Oferta Registro de Proveedores del Estado (RPE). emitido por la Dirección General de Contrataciones Públicas Certificación emitida por la Dirección General de Impuestos Internos (DGII), donde se manifieste que el Oferente se encuentra al día en el pago de sus obligaciones fiscales Certificación emitida por la Tesorería de la Seguridad Social, donde se manifieste que el Oferente se encuentra ai día en el pago de sus obligaciones de la Seguridad Social Resumen de Experiencia de la compañía en Obras similares, (de igual magnitud) (SNCC.D.049) Antecedentes (Obras) 1  $\overline{2}$ 3 Resumen de Experiencia de! personal profesional propuesto (SNCC.D.045) Certificaciones de experiencia. Debe contener: nombre de la entidad contratante, el Contratista, el objeto de la obra, las fechas de inicio y finalización, el cargo desempeñado Copia de la tarjeta o matricula profesional donde se especifique la fecha de expedición, con el fin de determinar la experiencia general Certificado de vigencia de la matricula profesional Personal responsable de la Obra y experiencia previa en la realización de este tipo de actividad Formulario de Entrega de Muestra, si procede Autorización del Fabricante en los casos de que los Bienes no sean fabricados por el Oferente, si procede (SNCC.F.047) Metodología de Trabajo Cronograma y Plan de Trabajo Resumen de Experiencia del Oferente en Servicios Similares (de igual magnitud) (SNCC.D.048) Enfoque. Metodología y Plan de Actividades (SNCC.D.044) Plan de Trabajo Presupuesto Análisis de Costos Unitario (con el ITBIS transparentado en la partida materiales y equipos)

Listado de Partidas con volumetría

Cronograma de Ejecución de Obra

Oferta Técnica (conforme a los términos de referencia suministrados)

Formulario de Información sobre el Oferente (SNCC.F.042)

Organización y Experiencia del Consultor (SNCC.D.043)

Descripción del enfoque, la metodología y el plan de actividades para la ejecución del trabajo (SNCC.D.044)

Currículo del Personal Profesional propuesto (SNCC.D.045)/ Experiencia profesional del Persona! Principal (SNCC.D.048)

Adjunto de Colegiatura

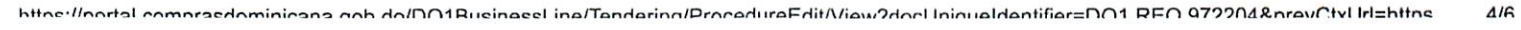

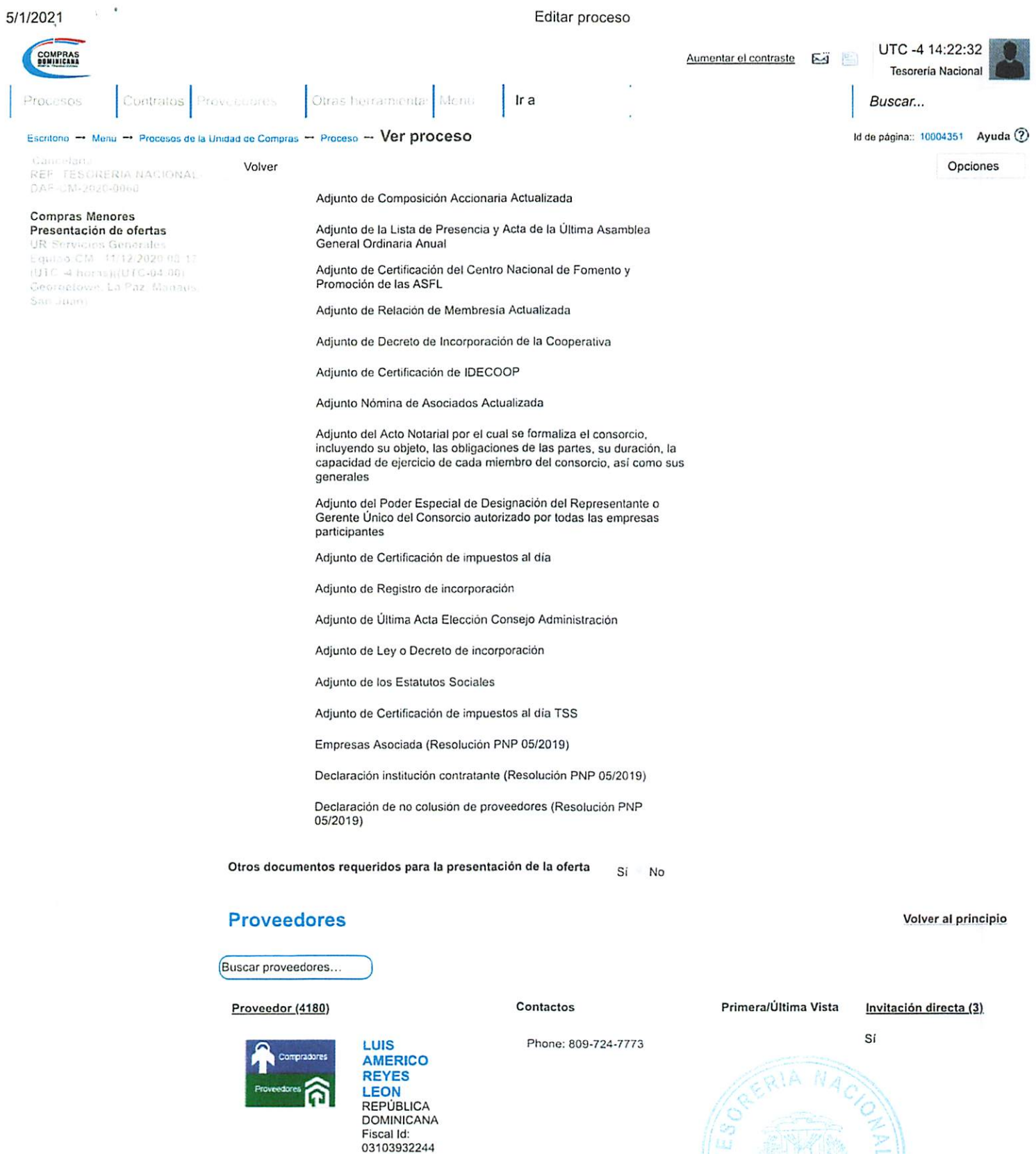

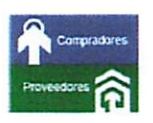

<mark>Supply, SRL</mark><br>REPÚBLICA<br>DOMINICANA Fiscal Id: 131251994

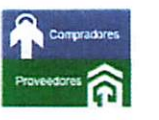

BUSINESS, **SRL**<br>REPÚBLICA<br>DOMINICANA<br>Fiscal Id:<br>131242596 Phone: 809-613-1225

Phone: 809-334-3772 Si

1

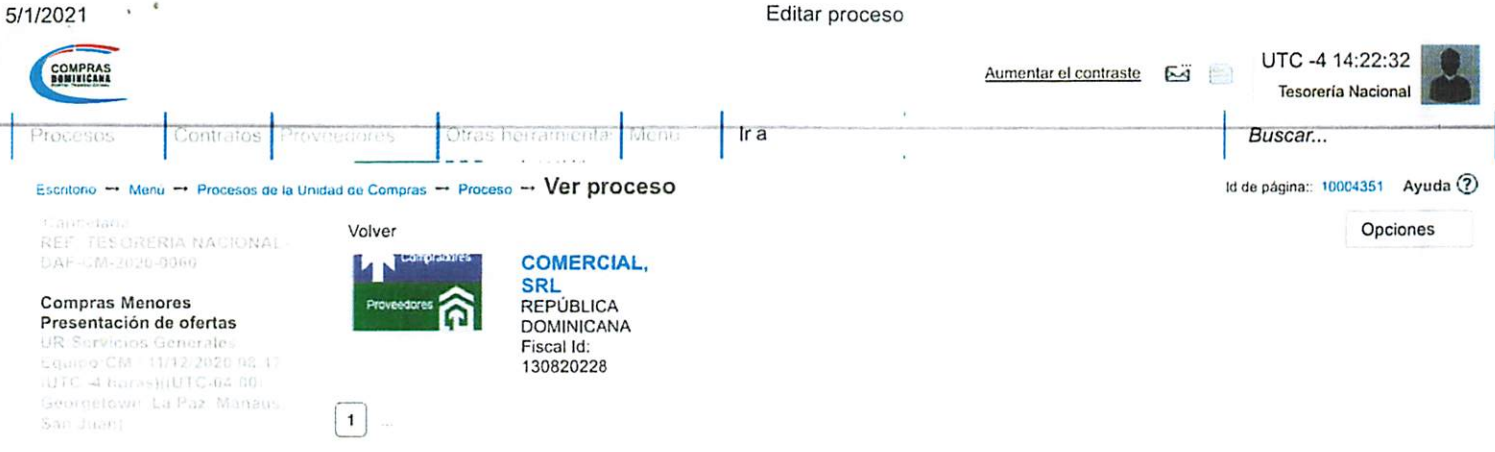

## Configuración del presupuesto

Configuración del Presupuesto Configuración del procedimiento Destino del gasto Inversión Origen de los recursos Fuente general ¿integración Manual? ¿SNIP? Si No Código SNIP Valor total del presupuesto 1,107,400.00 DOP Estado de la integración Esperando Integración Valor Certificado(s) de Apropiación 0.00 DOP Cuenta presupuestaria Valor contratado **Disponibilidad Anual Vigente** 2.3.9,2.01 1.107,400.00  $\overline{a}$ **DOP** 

### CERTIFICADO DE APROPIACIÓN PRESUPUESTARIA

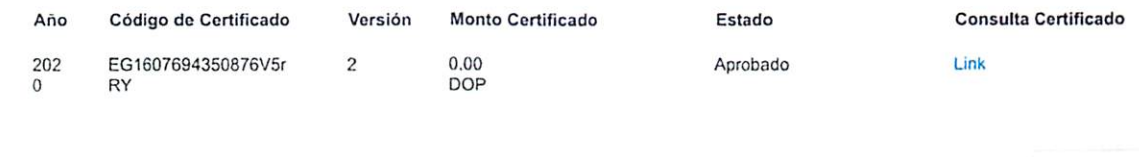

Volver Opciones

© 2014 Vortal Contacto j Calle Pedro A. Lluberes Esq. Manuel Rodríguez Objio. Gazcue Español (República v

((809) 682-7407 / (829) 681-7407) asistenciatecnica@dgcp.gob.do De Lunes a Viernes, de 8:00 a.m. a 4:00 p.m.

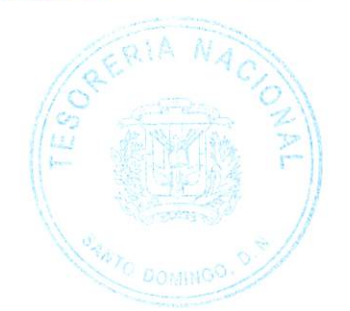

Volver al principio

k

httne://nortal.compraedominicana.coh.do/DO1Rusingsel.ine/Tendering/ProcedureFdit/\/iew?docl.lniqueldentifier=DO1RFO 979904&prevCtxl.lrl=httns. 6/6